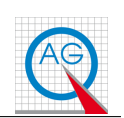

Stand: 15. November 2015 C:\t\ laerm\ daga\_12\ halb.tex

## Abschätzung der Wirkung " Halbierung der Geschwindigkeit" für Güterzüge beim Durchfahren einer Wohnbebauung innerhalb geschlossener Ortschaften

Für die Güterzugstrecke von Hannover nach Berlin wird hier eine Schienen-Streckenlänge von 273 km verwendet. Auf dieser Strecke werden die Orte

Hannover - Lehrte - Peine - Vechelde - Braunschweig - Königslutter -Helmstedt - Magdeburg - Burg - Genthien - Brandenburg - Werder - Berlin-Schönefeld als "Wohnbebauung innerhalb geschlossener Ortschaften" berücksichtigt.

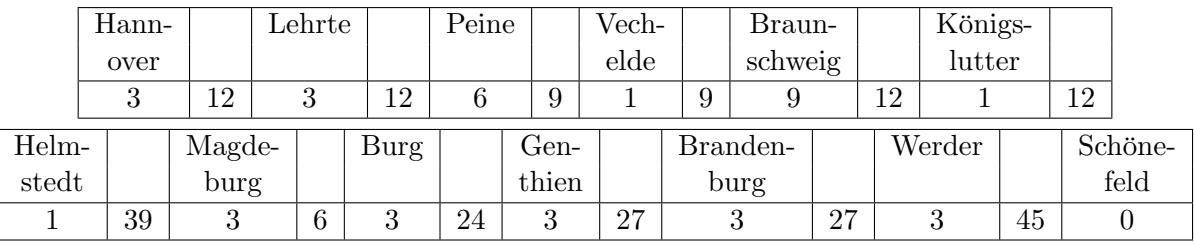

Dann ergeben sich folgende Streckenabschnitte:

Also entstehen auf der Strecke von Hannover nach Berlin folgende Fahrzeiten (ohne Berücksichtigung von streckenbedingten Brems- und/oder Stop-Manövern):

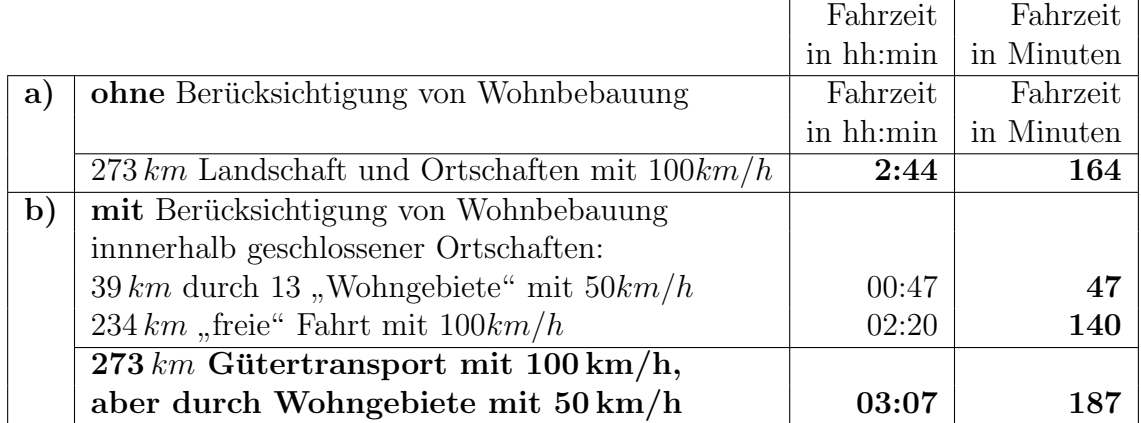

Im Fall a) werden 164 Minuten im Fall b) werden 187 Minuten für eine Güterzugstrecke von 273 km  $(z.B.$  von Hannover nach Berlin) benötigt.

Wenn auf 14% einer Gesamtstrecke Wohnbebauungen innerhalb geschlossener Ortschaften mit halber Geschwindigkeit durchfahren werden, so ergibt sich eine zeitliche Verzögerung von 14%.

Windelberg: Abschätzung der Wirkung "Halbierung der Geschwindigkeit" für Güterzüge (halb.tex - ¨ und in und in 15. November 2015)

Grundsätzlich gilt:

Wenn auf einer Streckenlänge  $s_1$  (in km) mit einer Geschwindigkeit  $v_1$  (in  $km/h$ ) gefahren wird, beträgt die Fahrzeit für diese Strecke  $t_1 = \frac{s_1}{n_1}$  $\frac{s_1}{v_1},$ 

und wenn auf einer Streckenlänge  $s_2$  mit halber Geschwindigkeit (also  $v_2 = \frac{1}{2}$  $(\frac{1}{2} \cdot v_1)$ gefahren wird,

beträgt die Fahrzeit für diese Strecke  $t_2 = \frac{2 \cdot s_2}{v_1}$  $\frac{v_1 s_2}{v_1},$ 

- 1. Wird die gesamte Strecke ( $s_3 := s_1 + s_2$ ) mit der Geschwindigkeit  $v_1$  gefahren, ergibt sich eine Fahrzeit  $t_3 = \frac{s_1+s_2}{n_1}$  $v_1$
- 2. Wird die Strecke  $s_1$  mit der Geschwindigkeit  $v_1$ und die Strecke $s_2$ mit der halben Geschwindigkeit $\frac{v_1}{2}$ gefahren, ergibt sich eine Fahrzeit

$$
t_1 + t_2 = \frac{s_1}{v_1} + \frac{2 \cdot s_2}{v_1} = \frac{s_1 + 2 \cdot s_2}{v_1}
$$

3. Die zeitliche Verzögerung V infolge Halbierung der Geschwindigkeit auf einer Streckenlänge von  $s_2 km$  beträgt daher

$$
V = \frac{t_1 + t_2}{t_3} = \frac{\frac{s_1 + 2 \cdot s_2}{v_1}}{\frac{s_1 + s_2}{v_1}} = \frac{s_1 + 2 \cdot s_2}{s_1 + s_2}
$$

4. also am Beispiel Hannover-Berlin: Für  $s_1 = 234$  und  $s_2 = 39$  ist

$$
V = \frac{s_1 + 2 \cdot s_2}{s_1 + s_2} = \frac{234 + 2 \cdot 39}{234 + 39} = \frac{312}{273} = 1,14
$$

d.h. die Verzögerung V würde 14% betragen.